(наименование основного учебного подразделения (ОУП)-разработчика ОП ВО)

# **РАБОЧАЯ ПРОГРАММА ДИСЦИПЛИНЫ**

Компьютерная графика

(наименование дисциплины/модуля)

## **Рекомендована МССН для направления подготовки/специальности:**

23.03.03 Эксплуатация транспортно-технологических машин и комплексов (код и наименование направления подготовки/специальности)

**Освоение дисциплины ведется в рамках реализации основной профессиональной образовательной программы высшего образования (ОП ВО):**

Эксплуатация транспортно-технологических машин и комплексов

(наименование (профиль/специализация) ОП ВО)

#### **1. ЦЕЛЬ ОСВОЕНИЯ ДИСЦИПЛИНЫ**

Целью освоения дисциплины «Компьютерная графика» является изучение возможностей автоматизации процесса разработки проектной и конструкторской документации; приобретение знаний, навыков и умений при выполнении технических чертежей и моделей изделий машиностроения на ПК в САПР Autocad Autodesk и Inventor Autodesk, что характеризует этапы формирования компетенций и обеспечивает достижение планируемых результатов освоения образовательной программы.

Основными задачами дисциплины являются:

- изучение видов конструкторских документов и изделий, видов соединений деталей и правил выполнения чертежей разъемных и неразъемных соединений деталей;

- изучение возможностей САПР Autocad Autodesk и Inventor Autodesk;

- приобретение навыков выполнения проекционных чертежей и моделирования изделий машиностроения в Autocad Autodesk;

- приобретение навыков моделирования изделий машиностроения в Inventor Autodesk и извлечение проекционных чертежей из модели.

#### **2. ТРЕБОВАНИЯ К РЕЗУЛЬТАТАМ ОСВОЕНИЯ ДИСЦИПЛИНЫ**

Освоение дисциплины «Компьютерная графика»направлено на формирование у обучающихся следующих компетенций (части компетенций):

*Таблица 2.1. Перечень компетенций, формируемых у обучающихся при освоении дисциплины (результаты освоения дисциплины)*

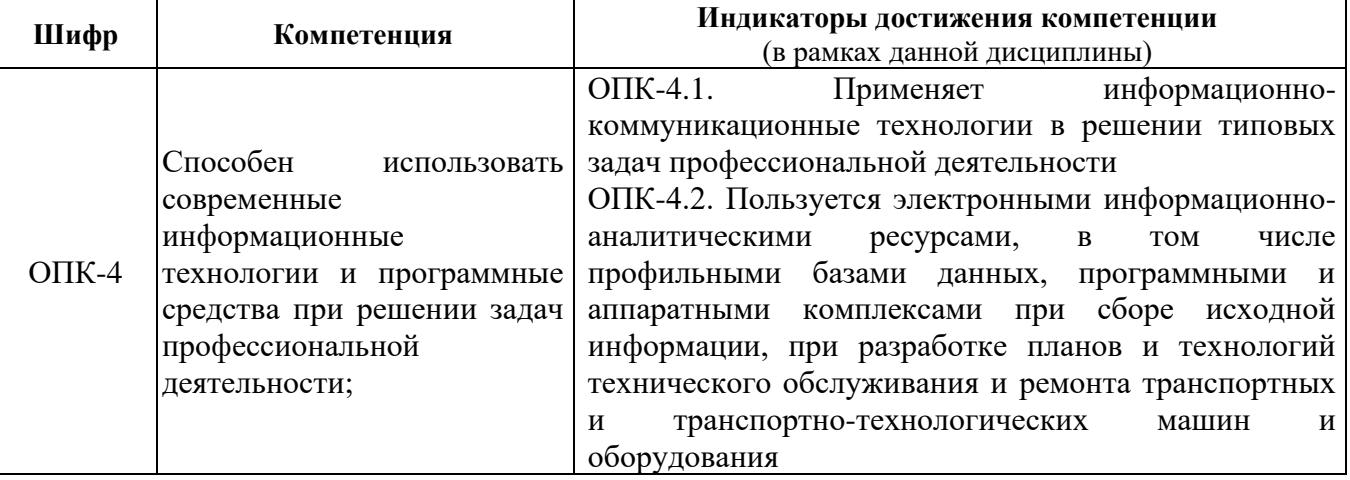

#### **3. МЕСТО ДИСЦИПЛИНЫ В СТРУКТУРЕ ОП ВО**

Дисциплина «Компьютерная графика»относится к вариативной компоненте, формируемой участниками образовательных отношенийблока Б1 ОП ВО

В рамках ОП ВО обучающиеся также осваивают другие дисциплины и/или практики, способствующие достижению запланированных результатов освоения дисциплины «Компьютерная графика».

| Шифр     | Наименование компетенции                                                                                                    | Предшествующие<br>дисциплины/модули, | Последующие<br>дисциплины/модули,                                                                                                    |
|----------|----------------------------------------------------------------------------------------------------|--------------------------------------|----------------------------------------------------------------------------------------------------|
|          |                                                                                                    | практики*                            | практики*                                                                                                    |
| $OIIK-4$ | Способен<br>использовать<br>современные<br>информационные технологии<br>и программные средства при<br>решении<br>задач<br>профессиональной<br>деятельности; |                                      | Основы<br>программирования,<br>Инженерная графика,<br>Основы<br>геоинформационных<br>систем,<br>Детали машин и основы<br>конструирования,<br>Государственный<br>экзамен,<br>Выпускная<br>квалификационная |
|          |                                                                                                    |                                      | работа                                                                                                    |

*Таблица 3.1. Перечень компонентов ОП ВО, способствующих достижению запланированных результатов освоения дисциплины*

\* - заполняется в соответствии с матрицей компетенций и СУП ОП ВО

## **4. ОБЪЕМ ДИСЦИПЛИНЫ И ВИДЫ УЧЕБНОЙ РАБОТЫ**

Общая трудоемкость дисциплины «Компьютерная графика»составляет 3 зачетных единицы.

*Таблица 4.1. Виды учебной работы по периодам освоения ОП ВО для ОЧНОЙ формы обучения*

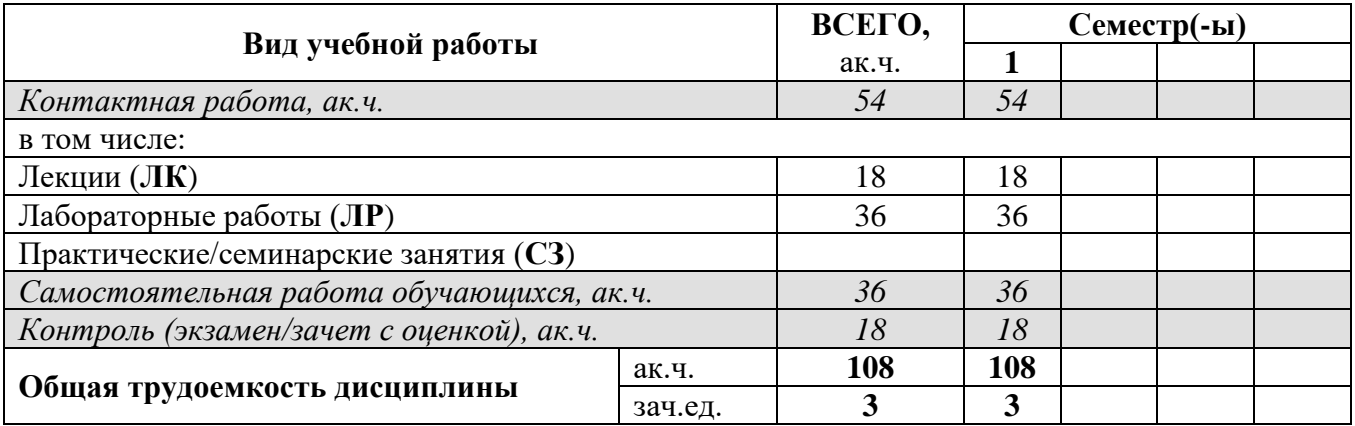

*Таблица 4.2. Виды учебной работы по периодам освоения ОП ВО для ЗАОЧНОЙ формы обучения*

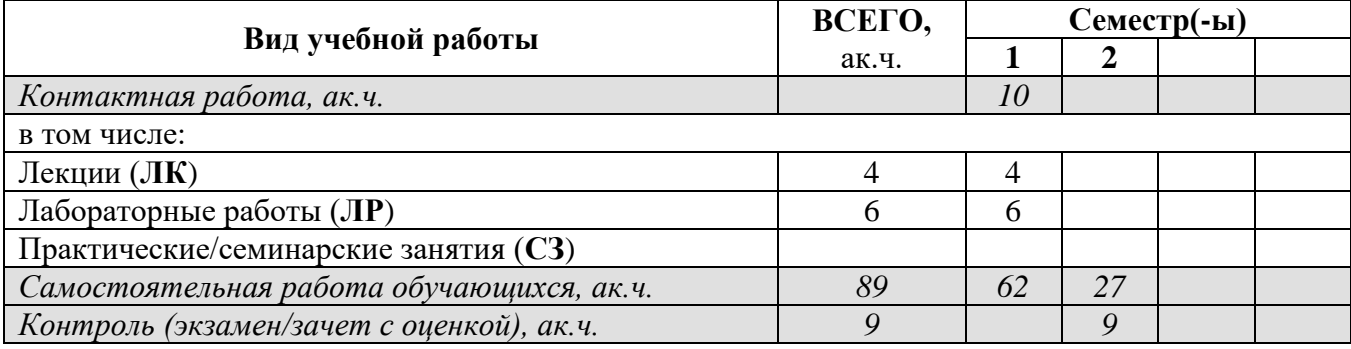

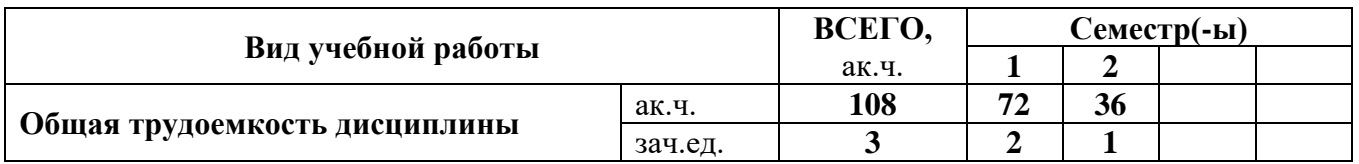

# **5. СОДЕРЖАНИЕ ДИСЦИПЛИНЫ**

*Таблица 5.1. Содержание дисциплины (модуля) по видам учебной работы*

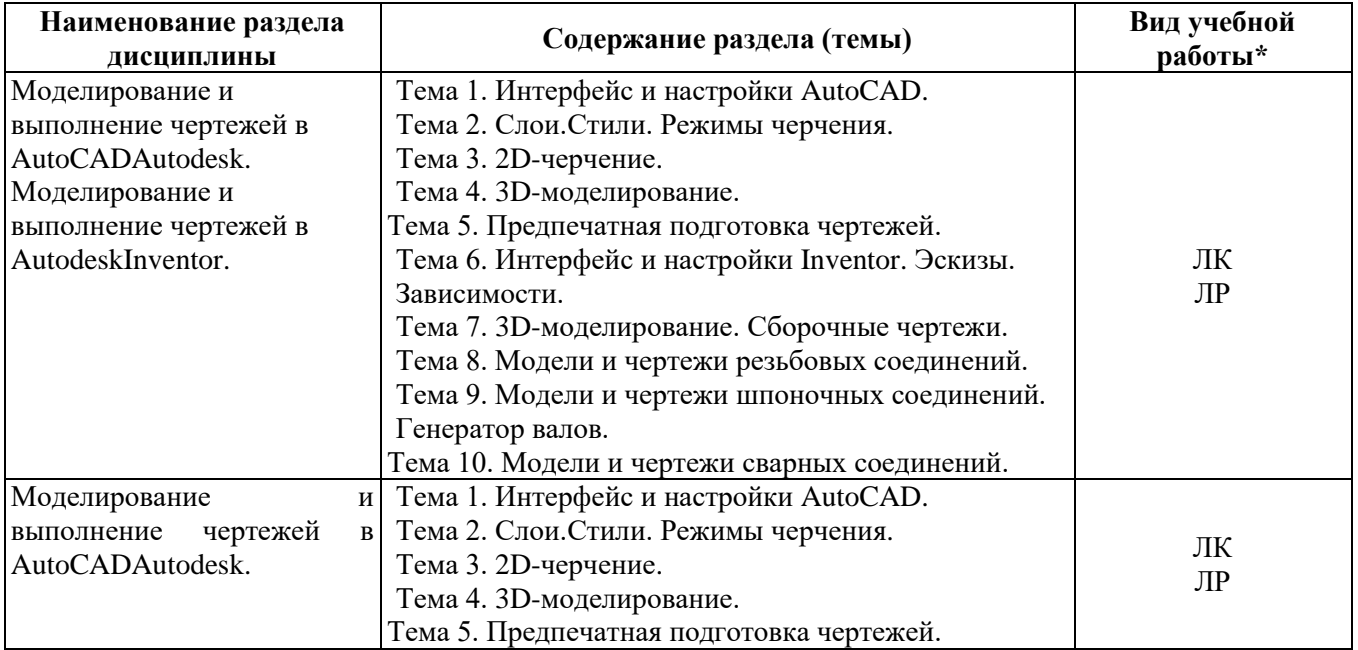

## **6. МАТЕРИАЛЬНО-ТЕХНИЧЕСКОЕ ОБЕСПЕЧЕНИЕ ДИСЦИПЛИНЫ**

*Таблица 6.1. Материально-техническое обеспечение дисциплины*

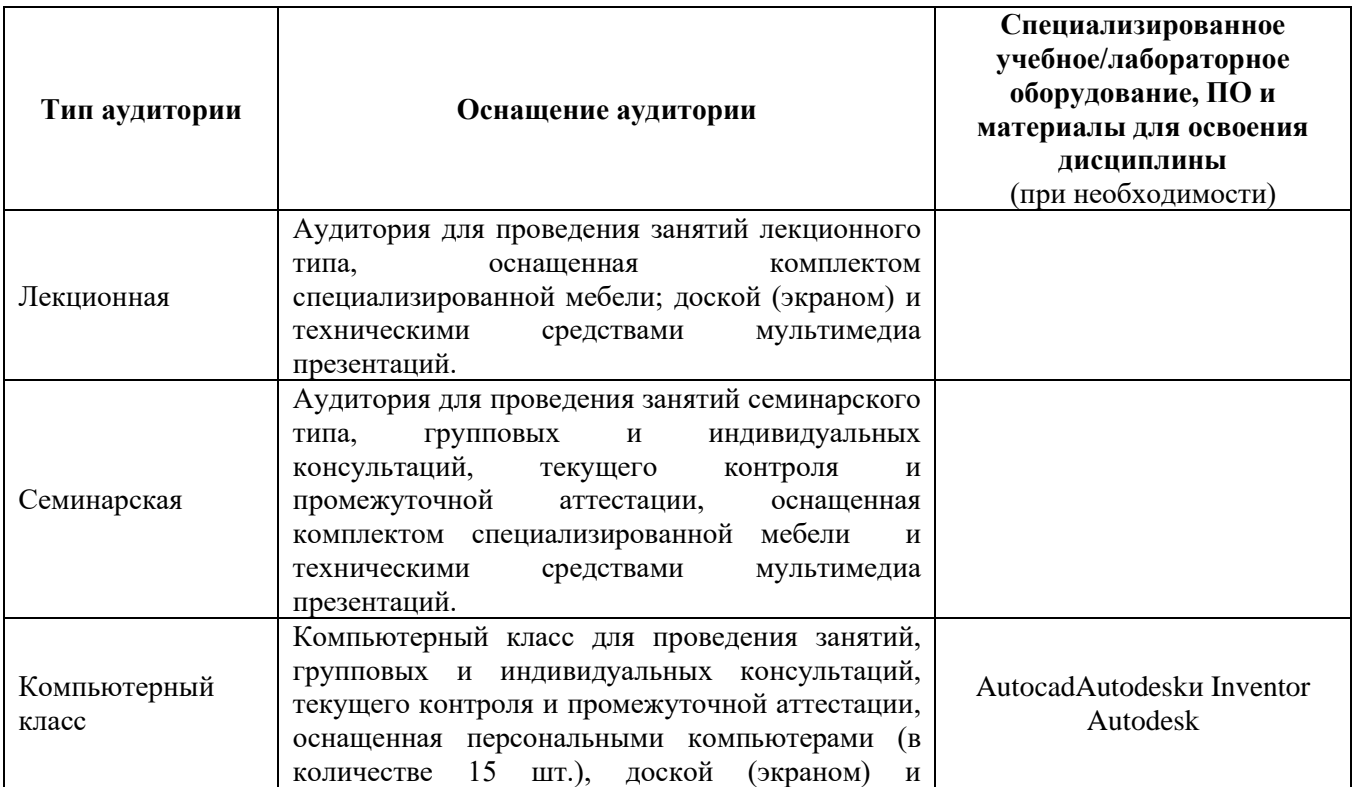

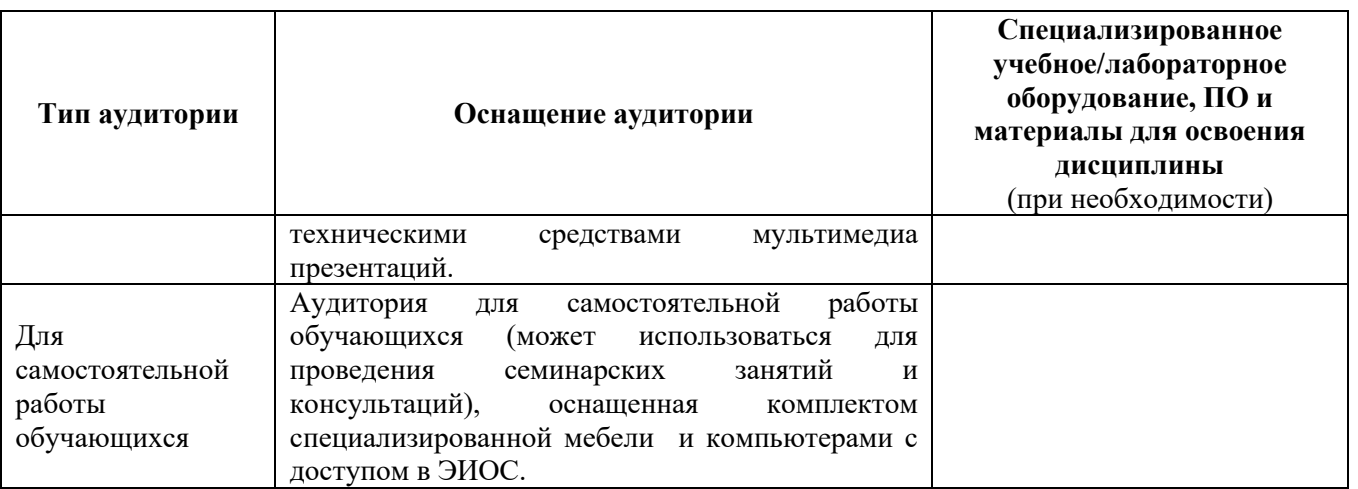

## **7. УЧЕБНО-МЕТОДИЧЕСКОЕ И ИНФОРМАЦИОННОЕ ОБЕСПЕЧЕНИЕ ДИСЦИПЛИНЫ**

### *Основная литература:*

1. Инженерная 3D-компьютерная графика в 2 т. Том 1 : учебник и практикум для академического бакалавриата / А. Л. Хейфец, А. Н. Логиновский, И. В. Буторина, В. Н. Васильева ; под редакцией А. Л. Хейфеца. — 3-е изд., перераб. и доп. — Москва : Издательство Юрайт, 2019. — 328 с. — (Бакалавр. Академический курс). — ISBN 978- 5-534-02957-4. — Текст : электронный // ЭБС Юрайт [сайт]. — URL: <https://urait.ru/bcode/436988>(дата обращения: 04.12.2021).

2. Инженерная 3D-компьютерная графика в 2 т. Том 2 : учебник и практикум для среднего профессионального образования / А. Л. Хейфец, А. Н. Логиновский, И. В. Буторина, В. Н. Васильева ; под редакцией А. Л. Хейфеца. — 3-е изд., перераб. и доп. — Москва : Издательство Юрайт, 2019. — 279 с. — (Профессиональное образование). — ISBN 978-5-534-07974-6. — Текст : электронный // ЭБС Юрайт [сайт]. — URL:<https://urait.ru/bcode/442323> (дата обращения: 04.12.2021).

3. AutodeskInventor. Справка. — Текст: электронный // Autodesk [сайт]. — URL: [https://help.autodesk.com/view/INVNTOR/2014/RUS/?guid=GUID-FAB20788-37A4-4A49-](https://help.autodesk.com/view/INVNTOR/2014/RUS/?guid=GUID-FAB20788-37A4-4A49-BBFF-4231DEEFA8B3) [BBFF-4231DEEFA8B3](https://help.autodesk.com/view/INVNTOR/2014/RUS/?guid=GUID-FAB20788-37A4-4A49-BBFF-4231DEEFA8B3)

4. Электронный фонд правовой и нормативно-технической документации <http://docs.cntd.ru/>

## *Дополнительная литература:*

1. Вышнепольский, И. С. Техническое черчение: учебник для прикладного бакалавриата / И. С. Вышнепольский. - 10-е изд., перераб. и доп. - Москва: Издательство Юрайт, 2019. - 319 с. - (Бакалавр. Прикладной курс). - ISBN 978-5-534-08161-9. - Текст: электронный // ЭБС Юрайт [сайт]. - URL: [https://urait.ru/bcode/432084Е](https://urait.ru/bcode/432084)сть в мобильном приложении.

2. Левицкий, В. С. Машиностроительное черчение: учебник для среднего профессионального образования / В. С. Левицкий. - 9-е изд., испр. и доп. - Москва: Издательство Юрайт, 2019. - 395 с. - (Профессиональное образование). - ISBN 978-5-  $534-11160-6.$  - Текст : электронный // ЭБС Юрайт [сайт]. URL: [https://urait.ru/bcode/444571Е](https://urait.ru/bcode/444571)сть в мобильном приложении

3. Машиностроительное черчение: Справочник / Г.Н. Попова, С.Ю. Алексеев. - 5-е изд., перераб. и доп. - СПб. : Политехника, 2008. - 474 с.: ил. - ISBN 978-5-7325-0900-7: 555.00. (97 экз.)

4. Чекмарев, А. А. Инженерная графика: учебник для среднего профессионального

образования / А. А. Чекмарев. - 13-е изд., испр. и доп. - Москва: Издательство Юрайт, 2019. - 389 с. - (Профессиональное образование). - ISBN 978-5-534-07112-2. - Текст: электронный // ЭБС Юрайт [сайт]. - URL: https://urait.ru/bcode/433398

5. Инженерная и компьютерная графика: учебник и практикум для прикладного бакалавриата / Р. Р. Анамова [и др.]. — Москва: Издательство Юрайт, 2019. — 246 с. — (Бакалавр. Прикладной курс). — ISBN 978-5-9916-8262-6. — Текст: электронный // ЭБС Юрайт [сайт]. - URL: https://urait.ru/bcode/433875 (дата обращения: 04.12.2021).

Ресурсы информационно-телекоммуникационной сети «Интернет»:

1. ЭБС РУДН и сторонние ЭБС, к которым студенты университета имеют доступ на основании заключенных договоров:

Электронно-библиотечная РУДН ЭБС РУДН система http://lib.rudn.ru/MegaPro/Web

- ЭБС «Университетская библиотека онлайн» http://www.biblioclub.ru

- ЭБС Юрайтhttp://www.biblio-online.ru

- ЭБС «Консультант студента» www.studentlibrary.ru

- ЭБС «Лань» http://e.lanbook.com/

- ЭБС «Троицкий мост»

2. Базы данных и поисковые системы:

электронный фонд правовой и нормативно-технической документации http://docs.cntd.ru/

- поисковая система Яндекс https://www.yandex.ru/

- поисковая система Googlehttps://www.google.ru/

- реферативная база данных SCOPUS http://www.elsevierscience.ru/products/scopus/

Учебно-методические материалы для самостоятельной работы обучающихся при освоении дисииплины/модуля\*:

1. Курс лекций по дисциплине «Компьютерная графика».

2. Лабораторный практикум по дисциплине «Компьютерная графика».

8. ОЦЕНОЧНЫЕ МАТЕРИАЛЫ И БАЛЛЬНО-РЕЙТИНГОВАЯ СИСТЕМА **ОЦЕНИВАНИЯ** УРОВНЯ СФОРМИРОВАННОСТИ КОМПЕТЕНЦИЙ по ДИСЦИПЛИНЕ

Оценочные материалы и балльно-рейтинговая система\* оценивания уровня сформированности компетенций (части компетенций) по итогам освоения дисциплины «Компьютерная графика» представлены в Приложении к настоящей Рабочей программе дисциплины.

- ОМ и БРС формируются на основании требований соответствующего покального нормативного акта + РУДН.

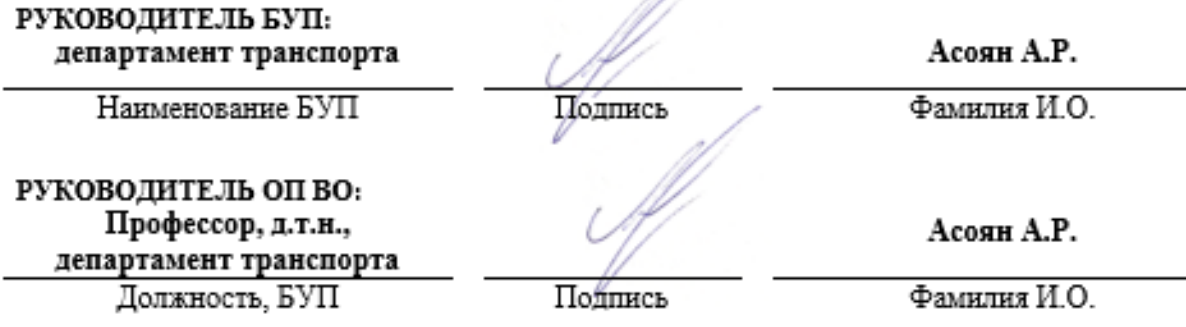